# <span id="page-0-0"></span>Titus-projektin käytettävyystestauksen **RAPORTTIPOHJA**

*Matti Leinonen, Ronja Lindholm, Visa Naukkarinen, Rami Pasanen ja Enni Stylman*

> Versio 1.1.0 23.5.2018

Jyväskylän yliopisto, informaatioteknologian tiedekunta

## **Sisältö**

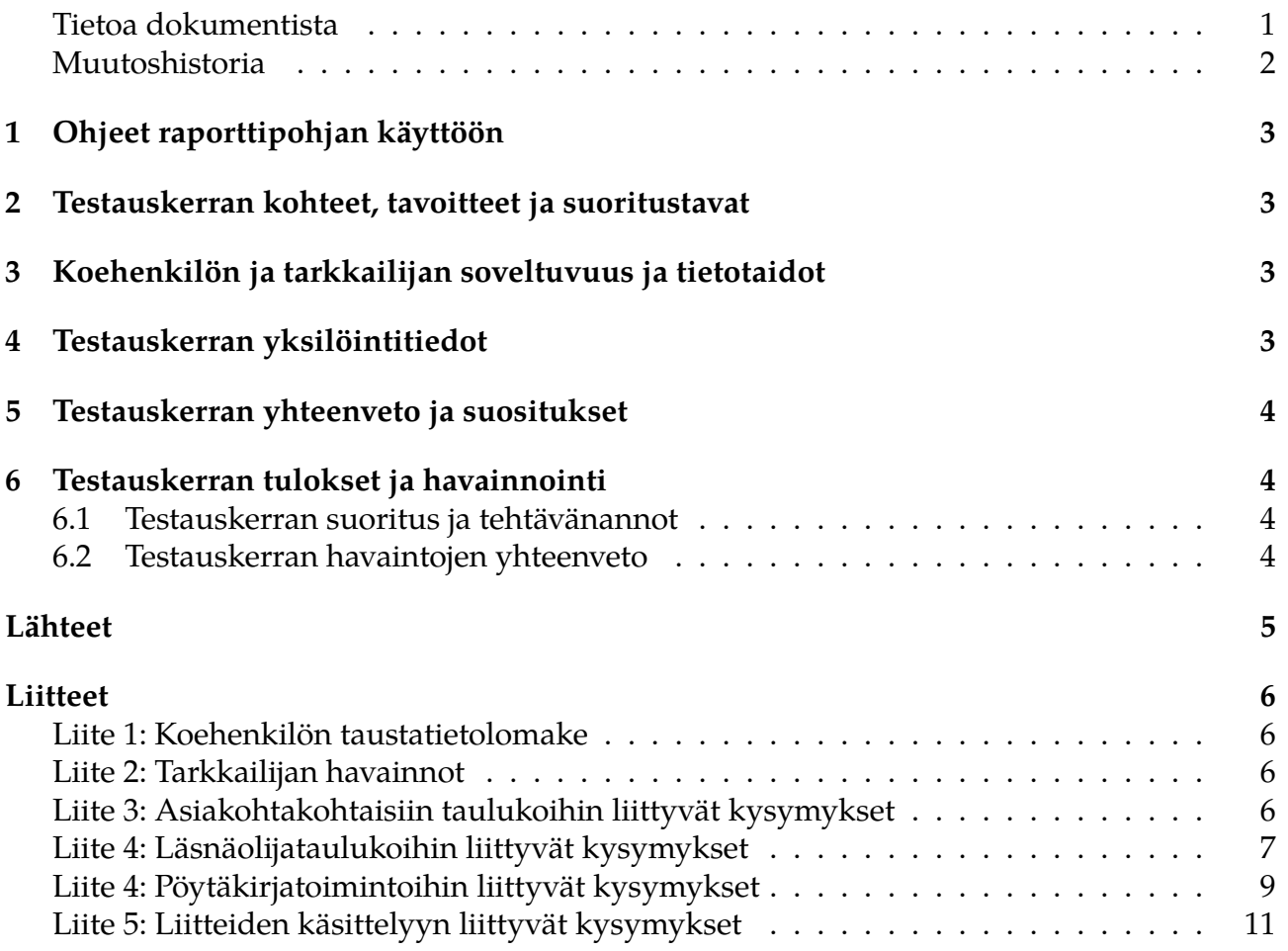

### **Tietoa dokumentista**

#### **Dokumentin nimi:** Titus-projektin käytettävyystestauksen raporttipohja

#### **Tiedosto:**

#### https://tim.jyu.fi/view/kurssit/tie/proj/2018/titus/dokumentit/testaus/kaytettavyystesta

**Tiivistelmä:** Informaatioteknologian tiedekunnan tiedekuntaneuvostossa harkitaan siirtymistä TIM-järjestelmän käyttöön tiedekuntaneuvoston kokousten esityslistojen ja pöytäkirjojen laatimisen sekä niiden jakamisen osalta. Titus-projekti kartoittaa kevään 2018 aikana tiedekuntaneuvoston kokousprosessiin liittyviä toimenpiteitä ja niiden työnkulkua, sekä selvittää mahdollisuuksia kehittää TIMiä käytettävämmäksi tiedekuntaneuvoston asiakirjojen valmistelua ajatellen. Lisäksi Titus-projekti kehittää TIM-järjestelmän taulukoita helppokäyttöisemmäksi ja monipuolisemmiksi sekä toimintoja liitteiden laajempaa käsittelyä varten.

"Tässä dokumentissa…" [*Kirjoita tähän testauskerran raportin kuvaus.*]

**Avainsanat:** Käytettävyys, käytettävyystestaus, käyttäjälähtöisyys, käyttöliittymä, oppimisympäristö, projekti, testaus, testausraportti, raporttipohja, TIM. [*Lisää avainsanalistaan testattu toiminto.*]

### **Muutoshistoria**

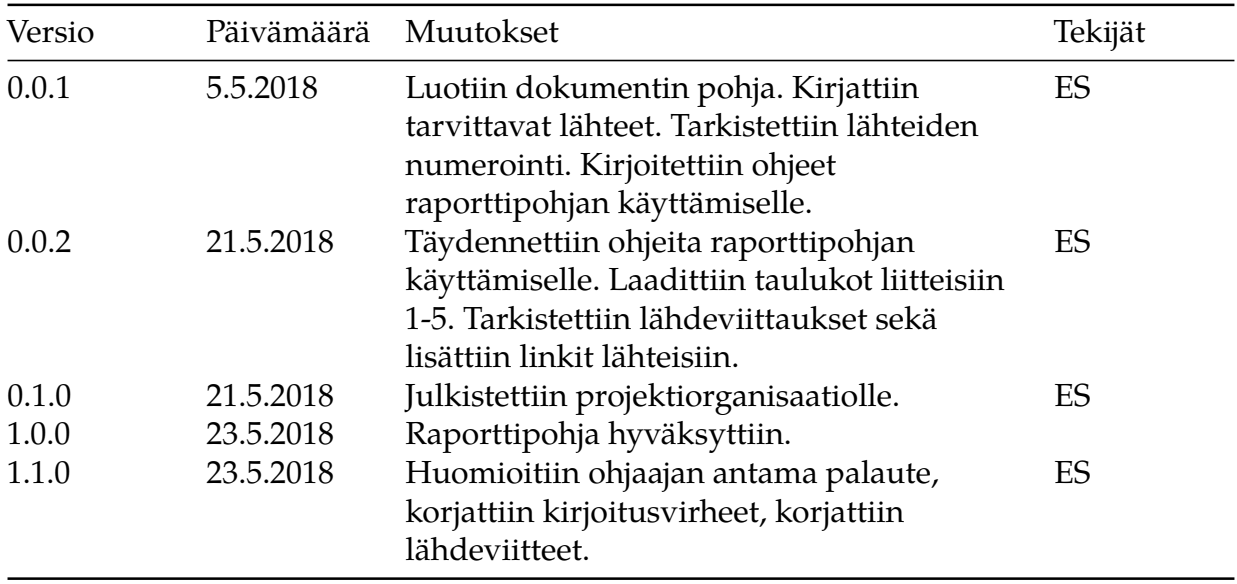

## **1 Ohjeet raporttipohjan käyttöön**

<span id="page-4-0"></span>Raporttipohja on tarkoitettu Titus-projektissa kehitettyjen toimintojen käytettävyystestauksen raportointia varten. Raporttipohja sisältää Titus-projektin käytettävyystestauksen testaussuunnitelmassa <sup>[1]</sup> esitetyt taulukot ja lomakkeet, joiden tarkoituksena on helpottaa ja yhtenäistää eri testauskertojen raportointia koehenkilöstä ja tarkkailijasta riippumatta.

Dokumentin ohella oleellisia dokumentteja ovat:

- Titus-projektin käytettävyystestauksen testaussuunnitelma [1],
- Titus-projektin testaussuunnitelma [2],
- Titus-projektin projektisuunnitelma [3],
- [Titus-projektin vaatimusmäärittely](https://tim.jyu.fi/view/kurssit/tie/proj/2018/titus/dokumentit/testaus/kaytettavyystestaus) [4] sekä
- [Titus-projektin käyttöohjeet](https://tim.jyu.fi/view/kurssit/tie/proj/2018/titus/dokumentit/testaus/testaussuunnitelma) <sup>[5]</sup>.

Rapo[rttipohja on luotu helpottamaan käy](https://tim.jyu.fi/view/kurssit/tie/proj/2018/titus/dokumentit/projektisuunnitelma)tettävyystestauksen raportointia. Se ei ole valmis rapor[tti, vaan sitä täydennetään ja muoka](https://tim.jyu.fi/view/kurssit/tie/proj/2018/titus/dokumentit/projektivaatimusmaarittely)taan testauskerran vaatimilla tavoilla. Tällä tarkoitetaan t[estauskerran osalta olennais](https://tim.jyu.fi/view/kurssit/tie/proj/2018/titus/kayttoohjeet)ten taulukoiden täyttämistä, havaintojen kirjaamista, mutta myös pohjassa olevien epäoleellisten osien poistamista tarvittaessa. [*Hakasulkeisiin kursiivilla kirjoitettu teksti on tarkoitettu raporttipohjan käyttäjälle avuksi.*]

### **2 Testauskerran kohteet, tavoitteet ja suoritustavat**

<span id="page-4-1"></span>[*Täytä tähän kuvaus testauskerran kohteista, tavoitteista ja suoritustavoista.*]

## **3 Koehenkilön ja tarkkailijan soveltuvuus ja tietotaidot**

<span id="page-4-2"></span>*Täytä tähän testauskerralle osallistuneiden henkilöiden soveltuvuudet ja tietotaidot peilaten käytettävyystestauksen suunnitelmaan.*]

[*Huomioi seuraavia asioita:*]

- [*Vastaako koehenkilö kohderyhmä?*]
- [*Mikä on koehenkilön rooli tiedekuntaneuvostossa tai tiedekuntaneuvoston dokumenttien laatimisessa?*]
- [*Millä perusteilla koehenkilö on valikoitunut käytettävyystestauksen koehenkilöksi?*]
- [*Onko koehenkilö käyttänyt TIMiä aiemmin tai laatinut kokousdokumenttejä TIMillä?*]
- [*Kuinka koehenkilö toimi koetilanteessa? Ajatteliko ääneen?*]
- [*Huomioi sekä koehenkilön että tarkkailijan osalta testaussuunnitelmassa vaadittuja tietotaitoja*]
- [*Arvioi tarkkailija kokemus/asiantuntemusta käytettävyystestauksen näkökulmasta*]

## **4 Testauskerran yksilöintitiedot**

<span id="page-4-3"></span>Testauskerran testausympäristö sekä yksilöintitiedot ovat seuraavat: [*Lisää tiedot listaan*]

- ohjelmisto ja versio,
- käyttöjärjestelmä ja versio,
- WWW-selain ja versio,
- laitekokoonpano,
- testausympäristön testauspalvelin (osoite),
- testaussuunnitelma ja versio: Titus-projektin käytettävyystestauksen suunnitelma, versio,
- testauskerran tarkkailija,
- testauskerran koehenkilö,
- testauskerran ohjaava henkilö,
- testauksen suoritusajankohta,
- testauksen suorituspaikka,
- testattava tehtäväkokonaisuus sekä
- testauksessa käytetty testausdata.

### <span id="page-5-0"></span>**5 Testauskerran yhteenveto ja suositukset**

Taulukko 1. Testauskerran yhteenveto.

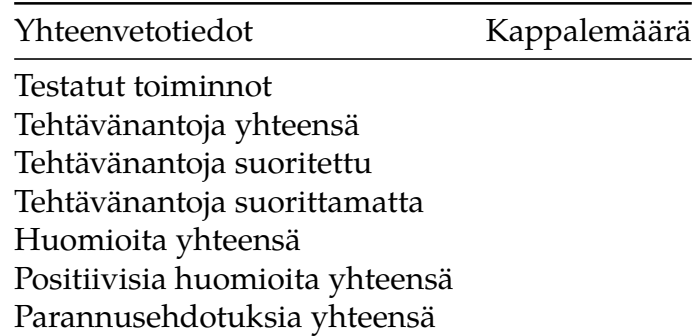

### <span id="page-5-1"></span>**6 Testauskerran tulokset ja havainnointi**

[*Kirjoita tähän sopiva johdantokappale.*]

#### <span id="page-5-2"></span>**6.1 Testauskerran suoritus ja tehtävänannot**

[*Kirjoita tähän kuvaus tehtävien suorittamisesta.*]

- [*Mitkä kaikki tehtäväkokonaisuudet suoritettiin testauskerran aikana?*]
- [*Mitkä tehtävät edellämainituista tehtäväkokonaisuuksista suoritettiin?*]

[*Jokainen suoritettu tehtäväkokonaisuus muodostaa oman alalukunsa. Alalukuihin tulee sisällyttää tehtäväkohtaiset havaintotaulukot.*]

#### <span id="page-5-3"></span>**6.2 Testauskerran havaintojen yhteenveto**

[*Laadi tähän lukuun yhteenveto testauskerran havainnoista. Koosta yhtenäinen analyysi testattujen toimintojen käytettävyydestä.*]

### **Lähteet**

[1] Matti Leinonen, Ronja Lindholm, Visa Naukkarinen, Rami Pasanen ja Enni Stylman. Titus-projektin käytettävyystestauksen testaussuunnitelma.

https://tim.jyu.fi/view/kurssit/tie/proj/2018/titus/dokumentit/testaus/kaytettavyystestaus. Jyväskylän yliopisto, informaatioteknologian tiedekunta. 2018.

[\[2\] Matti Leinonen, Ronja Lindholm, Visa Naukkarinen, Rami Pasanen ja Enni Styl](https://tim.jyu.fi/view/kurssit/tie/proj/2018/titus/dokumentit/testaus/kaytettavyystestaus)man. Titus-projektin testaussuunnitelma.

https://tim.jyu.fi/view/kurssit/tie/proj/2018/titus/dokumentit/testaus/testaussuunnitelma. Jyväskylän yliopisto, informaatioteknologian tiedekunta. 2018.

[\[3\] Matti Leinonen, Ronja Lindholm, Visa Naukkarinen, Rami Pasanen ja Enni Styl](https://tim.jyu.fi/view/kurssit/tie/proj/2018/titus/dokumentit/testaus/testaussuunnitelma)man. Titus-projektin projektisuunnitelma.

https://tim.jyu.fi/view/kurssit/tie/proj/2018/titus/dokumentit/projektisuunnitelma. Jyväskylän yliopisto, informaatioteknologian tiedekunta. 2018.

[\[4\] Matti Leinonen, Ronja Lindholm, Visa Naukkarinen, Rami Pasanen ja Enni Styl](https://tim.jyu.fi/view/kurssit/tie/proj/2018/titus/dokumentit/projektisuunnitelma)man. Titus-projektin vaatimusmäärittely.

https://tim.jyu.fi/view/kurssit/tie/proj/2018/titus/dokumentit/vaatimusmaarittely. Jyväskylän yliopisto, informaatioteknologian tiedekunta. 2018.

[\[5\] Matti Leinonen, Ronja Lindholm, Visa Naukkarinen, Rami Pasanen ja Enni Styl](https://tim.jyu.fi/view/kurssit/tie/proj/2018/titus/dokumentit/projektivaatimusmaarittely)man. Titus-projektin käyttöohjeet.

https://tim.jyu.fi/view/kurssit/tie/proj/2018/titus/kayttoohjeet. Jyväskylän yliopisto, informaatioteknologian tiedekunta. 2018.

### **Liitteet**

### <span id="page-7-0"></span>**Liite 1: Koehenkilön taustatietolomake**

Taulukko 2: Koehenkilön taustatiedot.

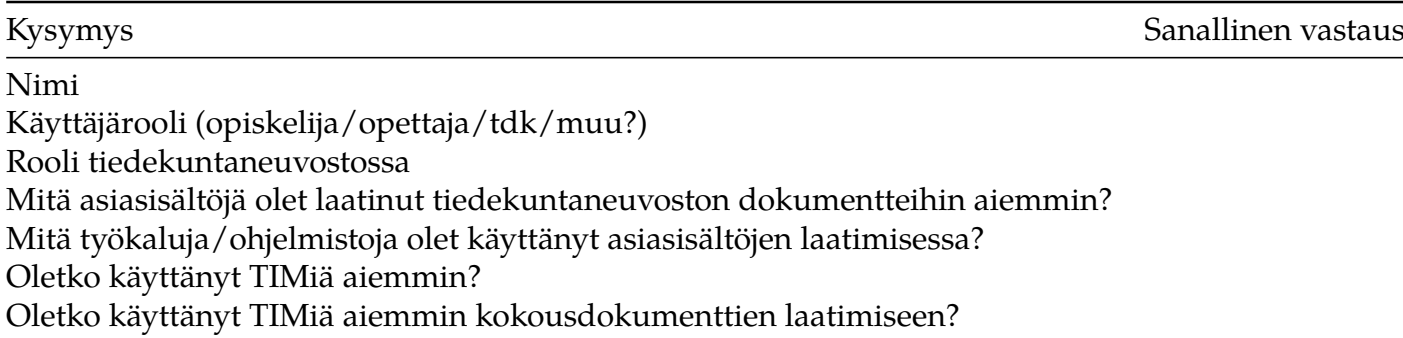

#### <span id="page-7-1"></span>**Liite 2: Tarkkailijan havainnot**

Taulukko 3: Tarkkailijan havainnot.

Tehtävä Toiminnon kuvaus Huomiot nro

### **Liite 3: Asiakohtakohtaisiin taulukoihin liittyvät kysymykset**

Taulukko 4: Käytettävyystestauksen loppukysely (kyllä-/ei-kysymykset) koehenkilölle asiakohtakohtaisista taulukoista.

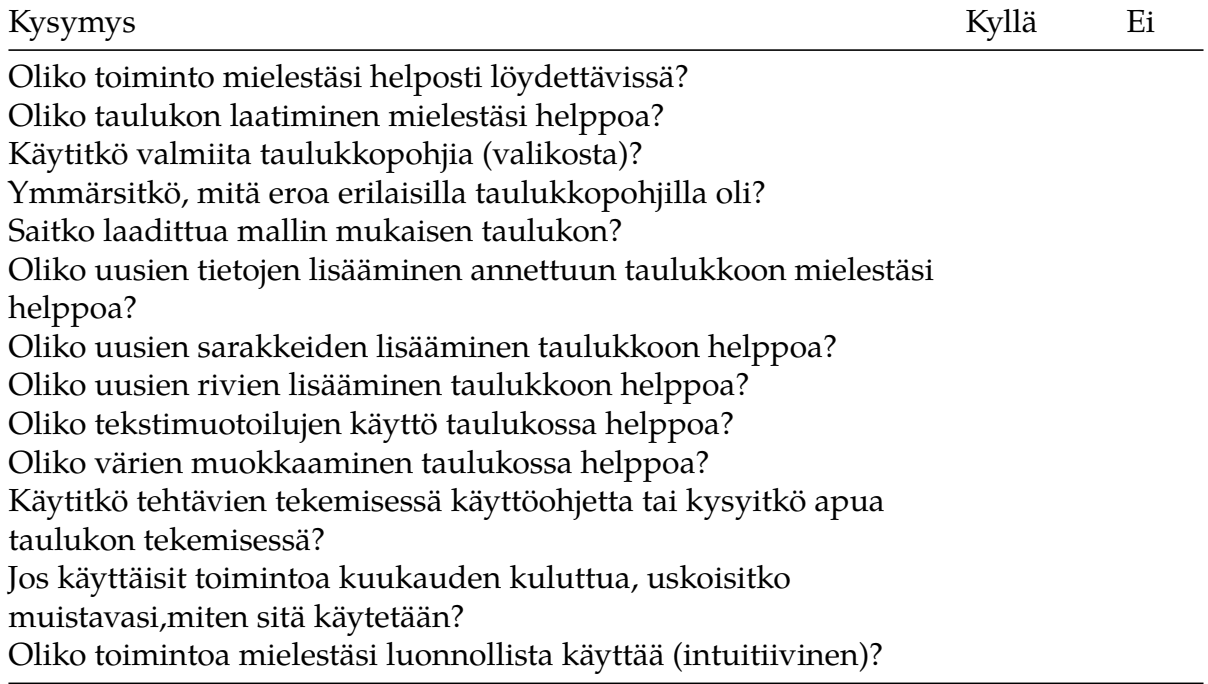

Taulukko 5: Käytettävyystestauksen loppukysely (avoimet kysymykset) koehenkilölle asiakohtakohtaisista taulukoista.

#### Avoimet kysymykset

**Kysymys:** Mikä oli yleisvaikutelma taulukoista?

#### **Vastaus:**

**Kysymys:** Oliko taulukoissa joitakin vaikeita tai monimutkaisen tuntuisia vaiheita? Mitä ne olivat? Kuinka vaikeus tai monimutkaisuus ilmeni?

#### **Vastaus:**

**Kysymys:** Mitkä taulukoiden osat tai ratkaisut olivat mielestäsi toimivia? Kuinka niiden toimivuus ilmeni?

**Vastaus:**

**Kysymys:** Tuntuuko sinusta siltä, että tulisit tulevaisuudessa käyttämään TIM-taulukoita? **Vastaus:**

**Kysymys:** Muuta kommentoitavaa / kehitysehdotuksia? **Vastaus:**

Taulukko 6: Havaintojen tukikysymykset tarkkailijalle asiakohtakohtaisista taulukoista.

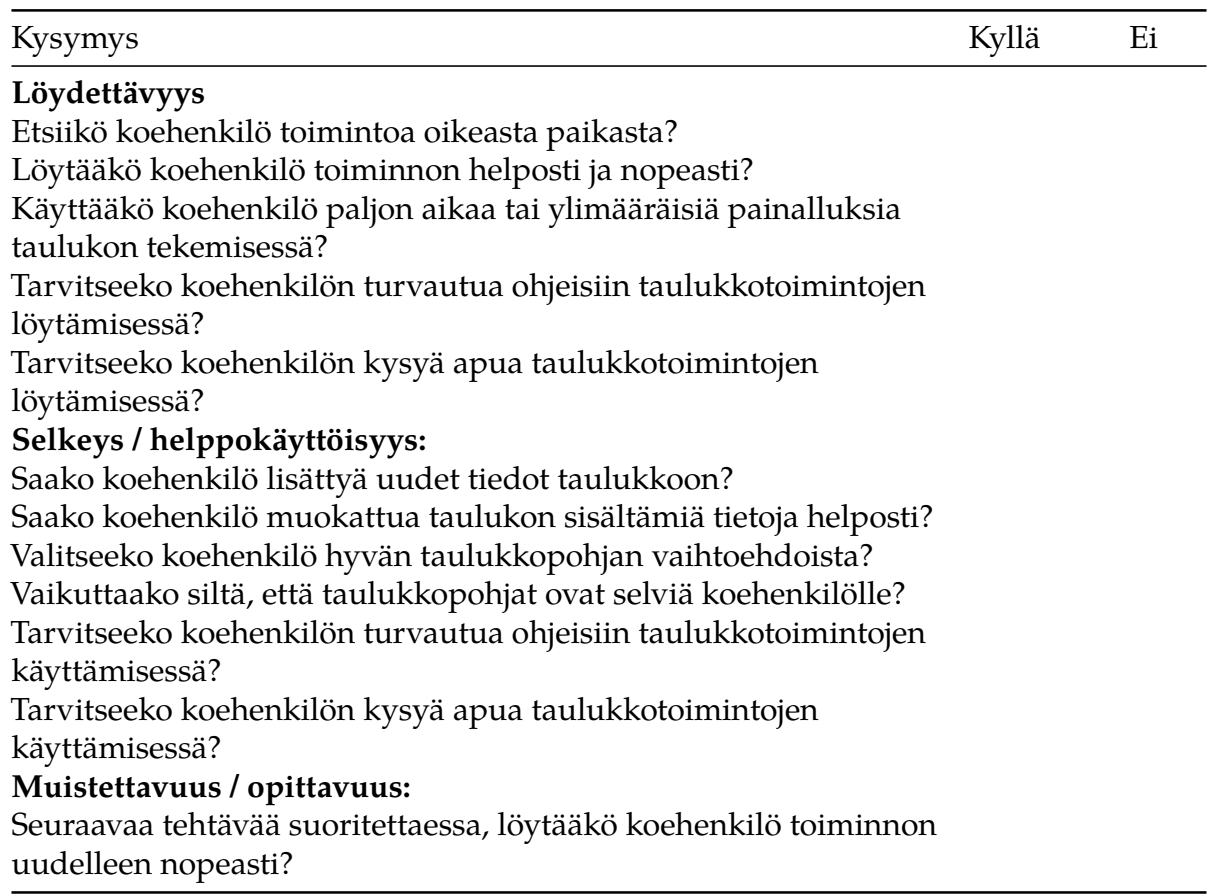

#### **Liite 4: Läsnäolijataulukoihin liittyvät kysymykset**

Taulukko 7: Käytettävyystestauksen loppukysely (kyllä-/ei-kysymykset) koehenkilölle läsnäolijataulukoista.

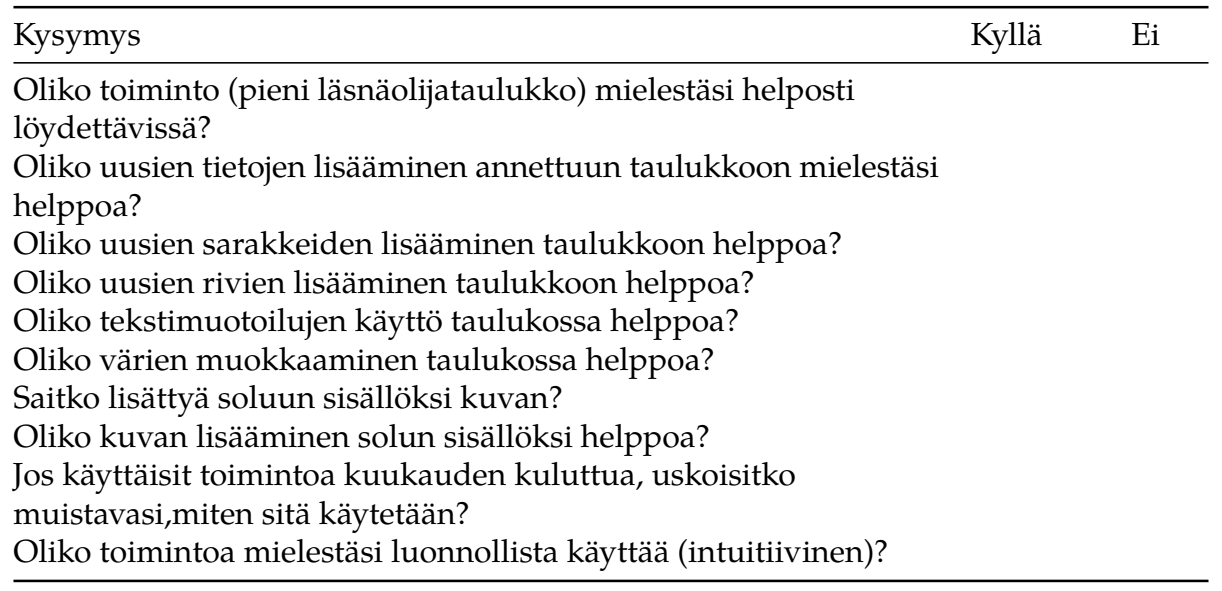

Taulukko 8: Käytettävyystestauksen loppukysely (avoimet kysymykset) koehenkilölle läsnäolijataulukoista.

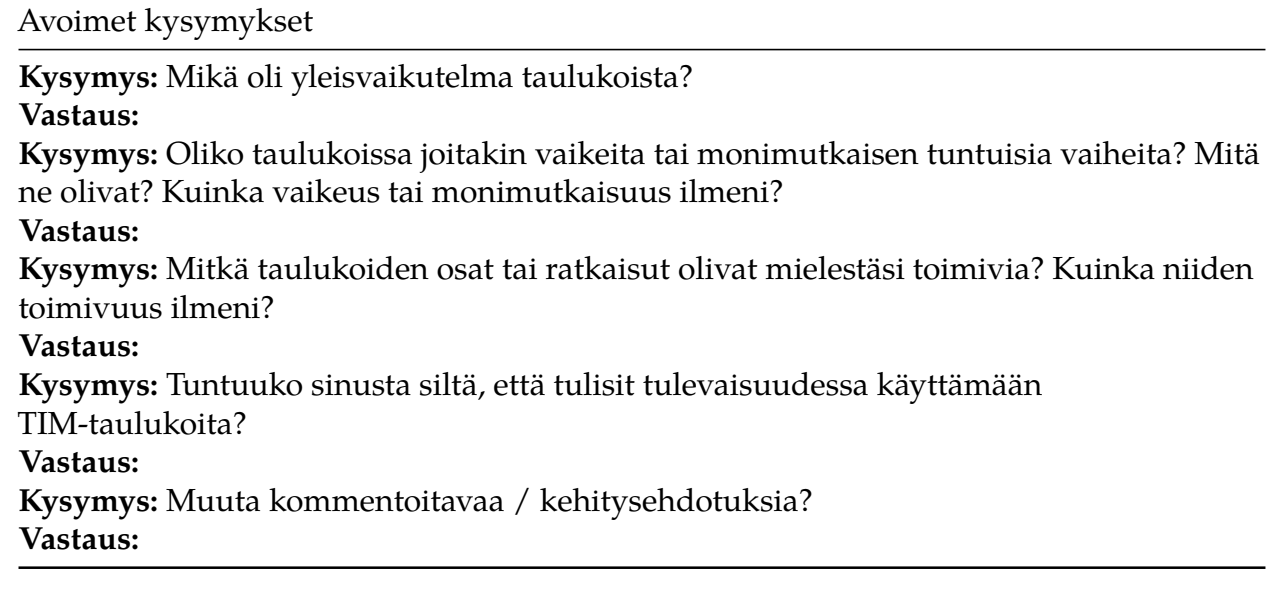

Taulukko 9: Havaintojen tukikysymykset tarkkailijalle läsnäolijataulukoista.

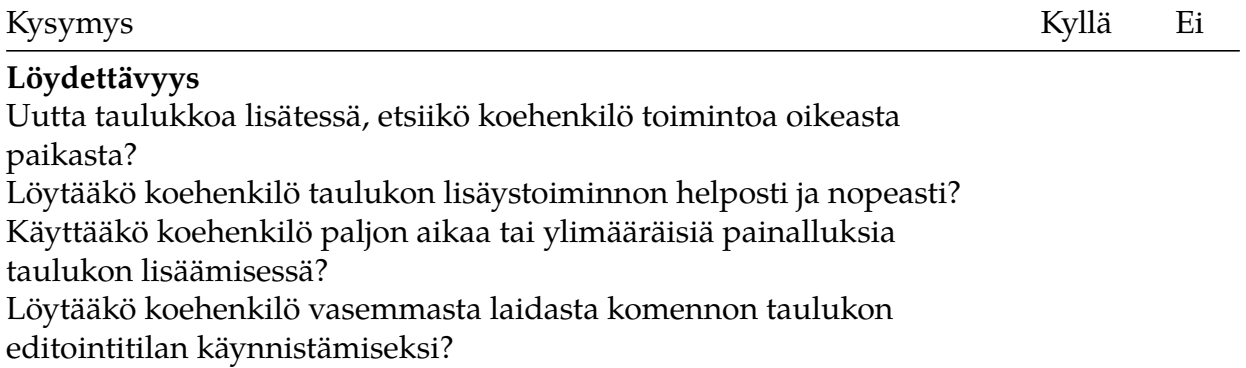

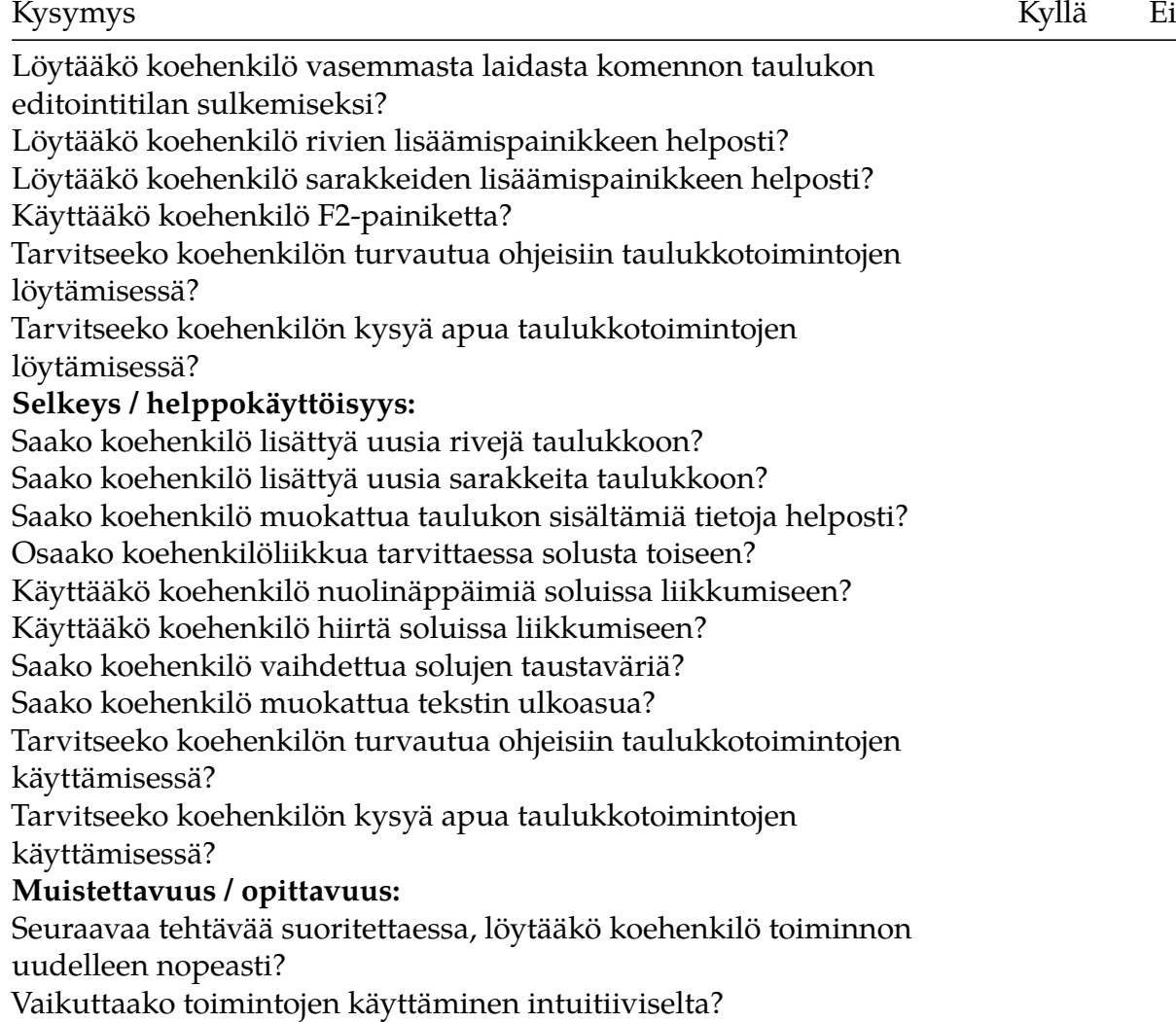

### **Liite 4: Pöytäkirjatoimintoihin liittyvät kysymykset**

Taulukko 10: Käytettävyystestauksen loppukysely (kyllä-/ei-kysymykset) koehenkilölle pöytäkirjatoiminnoista.

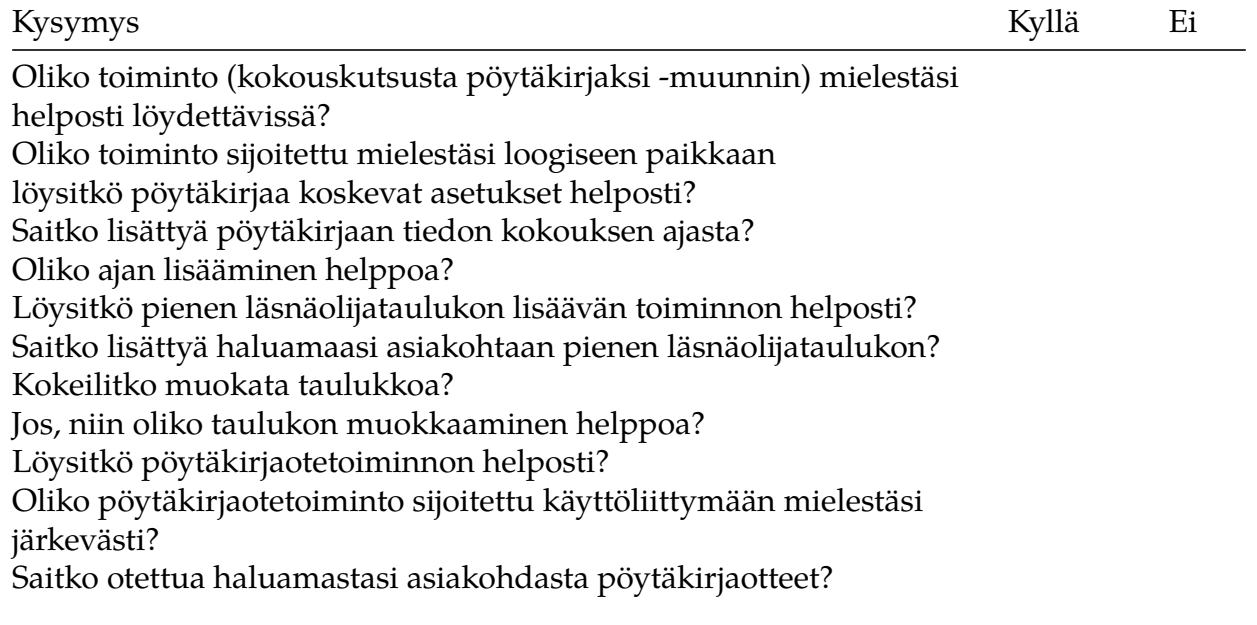

Käytitkö tehtävien tekemisessä käyttöohjetta tai kysyitkö apua? Jos käyttäisit toimintoa kuukauden kuluttua, uskoisitko muistavasi,miten sitä käytetään? Oliko toimintoa mielestäsi luonnollista käyttää (intuitiivinen)?

Taulukko 11: Käytettävyystestauksen loppukysely (avoimet kysymykset) koehenkilölle pöytäkirjatoiminnoista.

Avoimet kysymykset

**Kysymys:** Mikä oli yleisvaikutelma kokouskutsun muuttamisesta pöytäkirjaksi? **Vastaus: Kysymys:** Oliko kokouskutsun muuttamisessa pöytäkirjaksi joitakin vaikeita tai monimutkaisen tuntuisia vaiheita? Mitä ne olivat? Kuinka vaikeus tai monimutkaisuus ilmeni? **Vastaus: Kysymys:** Oliko kokouskutsun muuttamisessa pöytäkirjaksi joitain toimivia osia tai ratkaisuja? Mitkä? Kuinka niiden toimivuus ilmeni? **Vastaus: Kysymys:** Mikä oli yleisvaikutelma pöytäkirjaotteiden ottamisesta? **Vastaus: Kysymys:** Oliko pöytäkirjaotteiden ottamisessa jotain vaikeita tai monimutkaisen tuntuisia vaiheita? Mitä ne olivat? Kuinka vaikeus tai monimutkaisuus ilmeni? **Vastaus: Kysymys:** Oliko pöytäkirjaotteiden ottamisessa joitain toimivia osia tai ratkaisuja? Mitkä? Kuinka niiden toimivuus ilmeni? **Vastaus: Kysymys:** Tuntuuko sinusta siltä, että tulisit tulevaisuudessa käyttämään TIMiä kokousdokumenttien laatimisessa? **Vastaus: Kysymys:** Muuta kommentoitavaa / kehitysehdotuksia? **Vastaus:**

Taulukko 12: Havaintojen tukikysymykset tarkkailijalle pöytäkirjatoiminnoista.

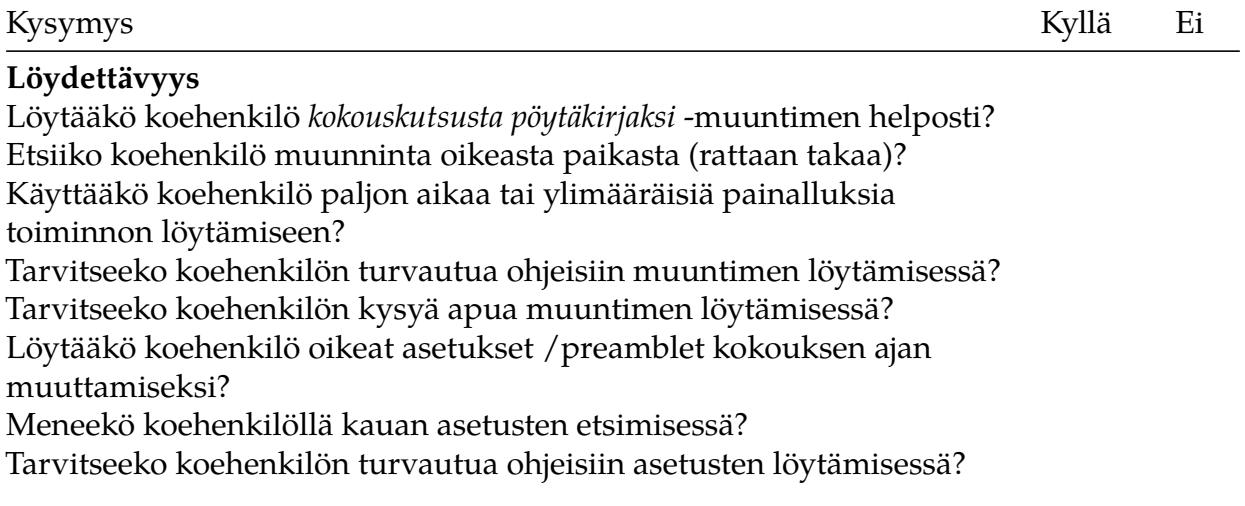

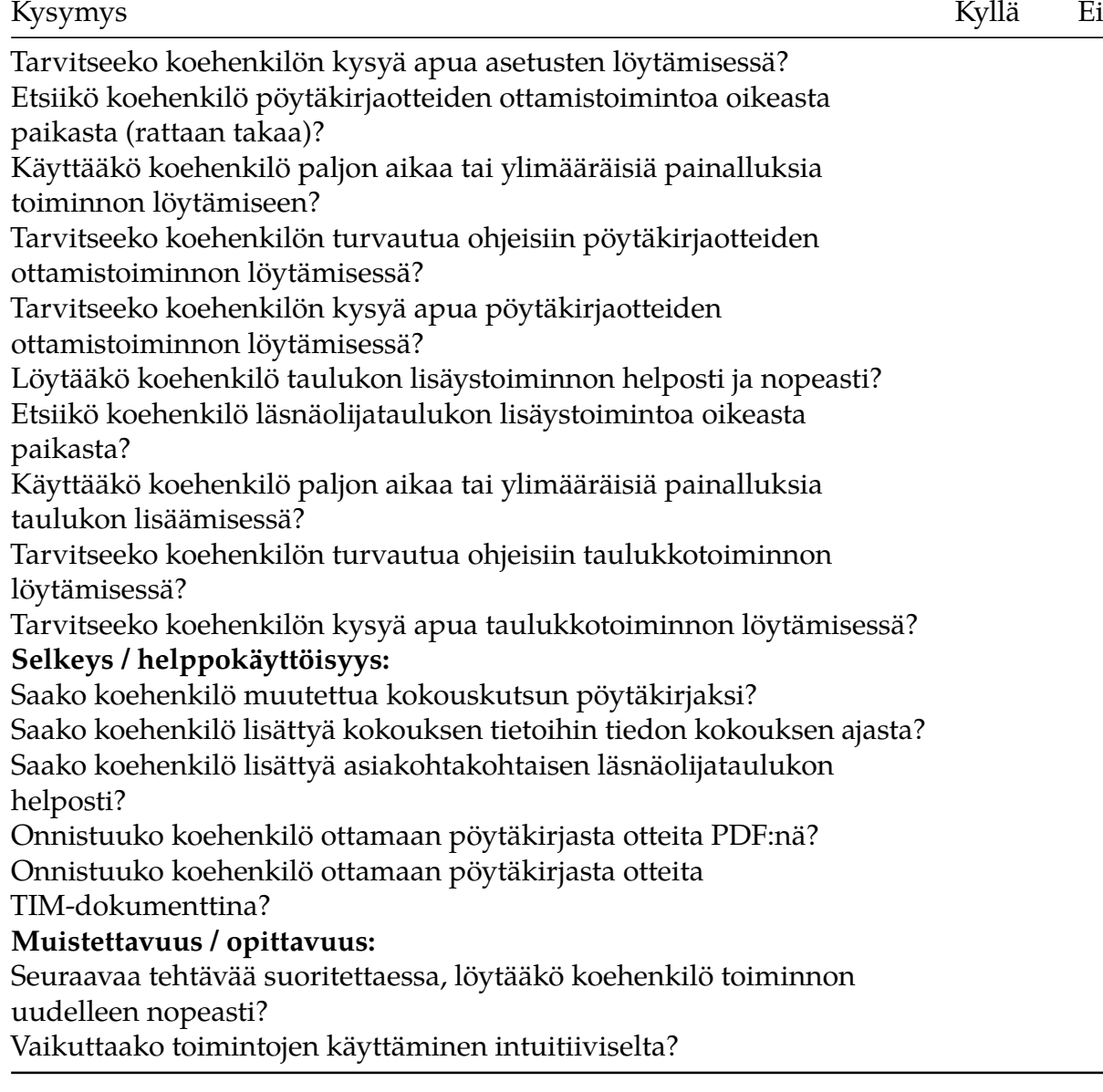

### **Liite 5: Liitteiden käsittelyyn liittyvät kysymykset**

Taulukko 13: Käytettävyystestauksen loppukysely (kyllä-/ei-kysymykset) koehenkilölle liitteiden käsittelystä.

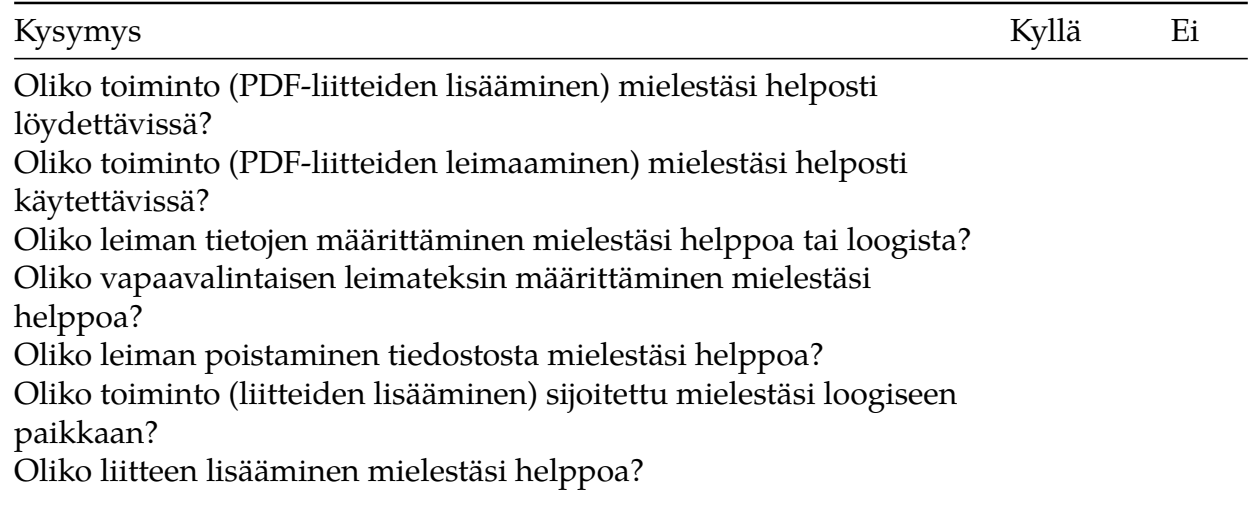

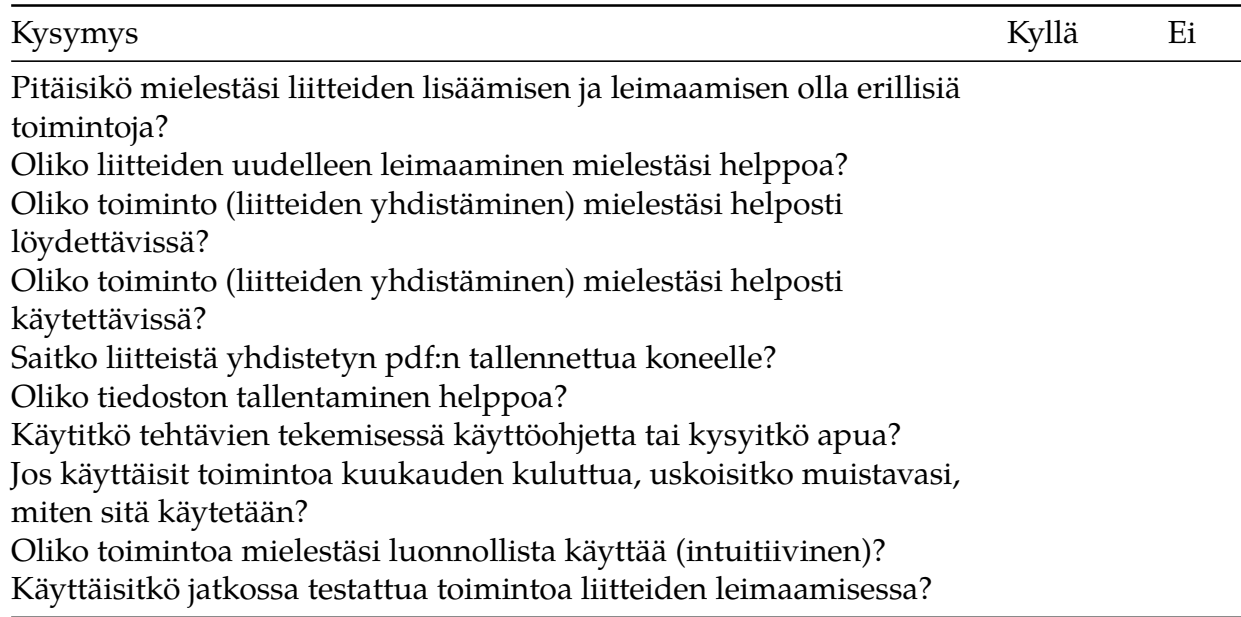

Taulukko 14: Käytettävyystestauksen loppukysely (avoimet kysymykset) koehenkilölle liitteiden käsittelystä.

Avoimet kysymykset

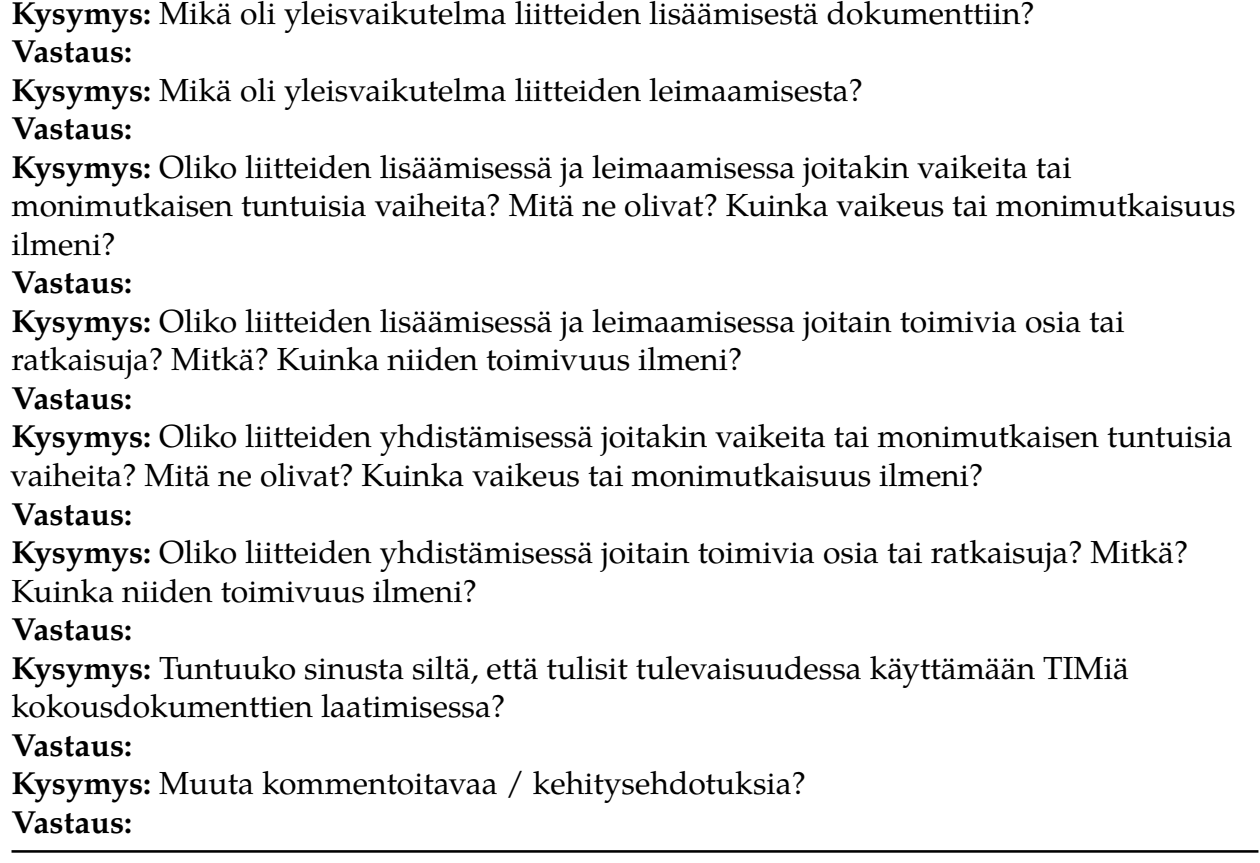

Taulukko 15: Havaintojen tukikysymykset tarkkailijalle liitteiden käsittelystä.

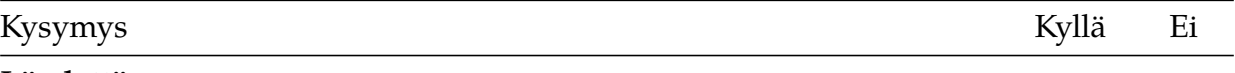

**Löydettävyys**

Löytääkö koehenkilö oikean liitteiden lisäämistoiminnon helposti? Etsiikö koehenkilö PDF-liitteiden lisäämiskomentoa oikeasta paikasta (Plugin-välilehti)? Käyttääkö koehenkilö paljon aikaa tai ylimääräisiä painalluksia liitteiden lisäämiseksi? Löytääkö koehenkilö liitemakron lisäämisen jälkeen upload-komennon helposti? Etsiikö koehenkilö liitteiden yhdistämistoimintoa oikeasta paikasta (rattaan takaa)? Löytääkö koehenkilö liitteiden yhdistämistoiminnon helposti? Tarvitseeko koehenkilön turvautua ohjeisiin liitetoimintojen löytämiseksi? Tarvitseeko koehenkilön kysyä apua liitetoimintojen löytämiseksi? **Selkeys / helppokäyttöisyys:** Saako koehenkilö lisättyä PDF-liitteitä? Saako koehenkilö lisättyä PDF-liitteitä leimatiedoilla? Saako koehenkilö tehtyä vapaamuotoisia leimatekstejä? Saako koehenkilö poistettua leimatiedot liitteestä? Saako koehenkilö leimattua liitteet uudelleen? Onnistuiko koehenkilö yhdistämään liitteet? Onnistuiko koehenkilö lisäämään yhdistetyn liitetiedoston dokumenttiin uudeksi liitteeksi? Tarvitsiko koehenkilö ohjeita tehtävien suorittamisessa? Tarvitsiko koehenkilö neuvoja ja apuja tehtävien suorittamisessa? **Muistettavuus / opittavuus:** Seuraavaa tehtävää suoritettaessa, löytääkö koehenkilö toiminnon uudelleen nopeasti? Vaikuttaako toimintojen käyttäminen intuitiiviselta?